# PRAKTISCHE MATHEMATIK I FÜR TPH

Nachtest II ( 30. April 2008 )

 $(mit L\ddot{o}sung)$ 

 $---$  kein Taschenrechner; Skriptum erlaubt  $---$ 

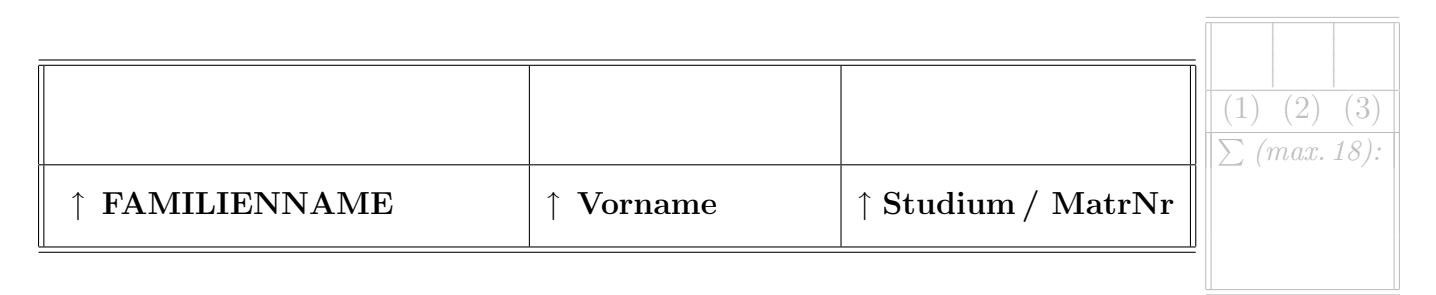

## Beispiel 1.

Ein Massepunkt bewege sich entlang des Hyperbelbogens

$$
\boldsymbol{r}(\varphi) = \begin{pmatrix} x(\varphi) \\ y(\varphi) \end{pmatrix} = \begin{pmatrix} \cosh \varphi \\ \sinh \varphi \end{pmatrix}.
$$

Zum Zeitpunkt  $t = 0$  befinde sich der Massepunkt an der Stelle  $(x_0, y_0) = (1, 0)$ , und für  $t \geq 0$  sei die Geschwindigkeit der Bewegung entlang des Hyperbelbogens durch die Beziehung

$$
\dot{\varphi}(t) = 3 t^2
$$

vorgegeben. Man überlege zunächst, in welcher Weise dadurch die Bahn des Massepunktes als Funktion der Zeit t festgelegt ist und beantworte dazu folgende Fragen:

- a) Man gebe  $\varphi(t)$  an.
- b) Man berechne den Geschwindigkeitsvektor der so definierten Bahnkurve  $\tilde{\mathbf{r}}(t)$  zu einem beliebigen Zeitpunkt  $t > 0$ .

Anmerkung: Man gebe die Antwort zu b) für beliebiges  $\varphi(t)$  an und setzte erst dann konkret  $\dot{\varphi}(t)$ laut Angabe und  $\varphi(t)$  (Lösung von a)) ein.

c) Man berechne den Abstand  $a(t)$  des Massepunktes von der Stelle  $(x_0, y_0) = (1, 0)$  als Funktion der Zeit t. (Gemeint ist der Abstand in der  $(x, y)$ -Ebene, nicht die Länge der durchlaufenen Bahnkurve.)

Hinweis:  $\cosh^2 \varphi - \sinh^2 \varphi = 1$ .

# **LÖSUNG**

a) Die Stelle  $(x_0, y_0) = (1, 0)$  (Zeitpunkt  $t = 0$ ) entspricht  $\varphi(0) = 0$ . Daher ist

$$
\varphi(t) = 0 + \int_{\tau=0}^t \dot{\varphi}(\tau) d\tau = t^3.
$$

b) Bahnkurve (als Funktion des Parameters t):

$$
\tilde{\boldsymbol{r}}(t) = \boldsymbol{r}(\varphi(t)) = \begin{pmatrix} \cosh(\varphi(t)) \\ \sinh(\varphi(t)) \end{pmatrix} = \begin{pmatrix} \cosh(t^3) \\ \sinh(t^3) \end{pmatrix}
$$

mit [Kettenregel]

$$
\dot{\tilde{\boldsymbol{r}}}(t) = \begin{pmatrix} \sinh(\varphi(t)) \dot{\varphi}(t) \\ \cosh(\varphi(t)) \dot{\varphi}(t) \end{pmatrix} = 3 t^2 \begin{pmatrix} \sinh(t^3) \\ \cosh(t^3) \end{pmatrix}.
$$

c) Abstandsquadrat:

$$
|\tilde{\boldsymbol{r}}(t) - \tilde{\boldsymbol{r}}(0)|^2 = (\cosh(\varphi(t)) - 1)^2 + (\sinh(\varphi(t)) - 0)^2 = (\cosh(t^3) - 1)^2 + (\sinh(t^3)) - 0)^2,
$$

also

$$
|\tilde{\boldsymbol{r}}(t) - \tilde{\boldsymbol{r}}(0)|^2 = \underbrace{\cosh^2(t^3) + \sinh^2(t^3)}_{=2\cosh^2(t^3) - 1} - 2\cosh(t^3) + 1 = 2(\cosh^2(t^3) - \cosh(t^3)).
$$

Daher

$$
a(t) = \sqrt{2}\sqrt{\cosh^2(t^3) - \cosh(t^3)}.
$$

#### Beispiel 2.

Gegeben sei die ebene Parabel in schräger Lage, die durch die Punkte  $(x, y) = ($  $\sqrt{2}$  $\frac{\sqrt{2}}{2},$  $\sqrt{2}$  $\frac{\sqrt{2}}{2}$  und  $(x, y) = ($  $\frac{1}{\sqrt{2}}$  $\frac{2}{2}, \sqrt{2}$  $\frac{\sqrt{2}}{2}$ ) verläuft und die Gerade  $x = y$  als Symmetrieachse besitzt ((  $\sqrt{2}$  $\frac{2}{2}$ ,  $\sqrt{2}$  $\frac{\sqrt{2}}{2}$ ) ist also der Scheitelpunkt der Parabel). Man berechne den Wert des Bereichsintegrals

$$
\int_B d(x,y)
$$

über den endlichen Abschnitt B der x-y-Ebene, der sich zwischen der x-Achse, der y-Achse und dem Parabelbogen befindet.

Anmerkung: Man verwende die Substitutionsregel, basierend auf einer naheliegenden orthogonalen Koordinatentransformation. Geometrisch denken spart Rechenarbeit. Parabel in den neuen Koordinaten darstellen (einfach!), Integrationsgrenzen genau überlegen und Symmetrie ausnützen.

# LÖSUNG

Wir verwenden ein um 45 Grad im Uhrzeigersinn verdrehtes kartesisches Koordinatensystem  $(u, v)$ , so dass die v-Achse der Diagonale  $x = y$  entspricht. Für  $x = x(u, v)$  und  $y = y(u, v)$  gilt dann

$$
\begin{pmatrix} x(u,v) \\ y(u,v) \end{pmatrix} = \frac{\sqrt{2}}{2} \begin{pmatrix} 1 & 1 \\ -1 & 1 \end{pmatrix} \cdot \begin{pmatrix} u \\ v \end{pmatrix}, \text{ mit } \left| \frac{\partial(x,y)}{\partial(u,v)} \right| \equiv 1,
$$

weil es sich um eine orthogonale Koordinatentransformation handelt. Der Scheitel der Parabel hat vom Ursprung den Abstand 1 und hat daher die Koordinaten  $(u, v) = (0, 1)$ . Außerdem verläuft die Parabel laut Angabe durch die beiden Punkte  $(u, v) = (1, 0)$  und  $(u, v) = (-1, 0)$ , die ebenfalls von (0, 0) den Abstand 1 haben. Die Gleichung der Parabel transformiert sich daher zzu

$$
v = 1 - u^2.
$$

Die beiden Geradenstücke entlang der  $x$ - und  $y$ -Achse, die dem linken unteren Rand des Integrationsbereiches B entsprechen, haben die Parameterdarstellung

$$
v = \pm u,
$$

und der Integrationsbereich in der  $(u, v)$ -Parameterebene ist daher gegeben durch

$$
B_{(u,v)} = \{(u,v) : |u| \le v \le 1 - u^2\}.
$$

Zu bestimmenen bleiben noch die u-Koordinaten des linken und rechten Eckpunktes: Dort gilt  $v = |u|$ und  $v = 1 - u^2$ , also z.B. rechts:

$$
u^2 + u - 1 = 0 \Rightarrow u = \frac{1}{2}(\sqrt{5} - 1),
$$

und links symmetrisch.

Daher (mit Symmetrie):

$$
\int_B d(x,y) = 2 \int_{u=0}^{\frac{1}{2}(\sqrt{5}-1)} \int_{v=u}^{1-u^2} 1 \, dv \, du = 2 \int_{u=0}^{\frac{1}{2}(\sqrt{5}-1)} (1-u^2-u) \, du = \frac{1}{6} (5\sqrt{5}-7).
$$

## Beispiel 3.

Gegeben sei die Differentialgleichung

$$
\ddot{v}(t) + 2n \dot{v}(t) + v(t) = 0 \qquad (n = 2, 3, ...)
$$

- a) Man bestimme alle Lösungen  $v(t)$ , die die Anfangsbedingung  $v(0) = 1$  erfüllen ( $n \geq 2$  beliebig).
- b) Wenn man im Ergebnis von a)  $n = 1$  einsetzt, erhält man nur eine einzige Lösung. Diese Lösung  $v(t)$  ist korrekt, d.h. es gilt tatsächlich  $\ddot{v}(t) + 2\dot{v}(t) + v(t) = 0$ . Gibt es in diesem Fall noch weitere Löungen mit  $v(0) = 1$ ?

Anmerkung: Eigentlich braucht man unter b) nichts zu rechnen – man muss nur korrekt argumentieren (saubere Begründung!). Wer die allgemeine Lösung für den Fall  $n = 1$  mit der Anfangsbedingung  $v(0) = 1$  korrekt herleitet, verdient sich 2 Extra-Punkte.

## LÖSUNG

a) Charakteristische Gleichung (aus dem Ansatz  $v(t) = e^{\lambda t}$ ):

$$
\lambda^2 + 2n\,\lambda + 1 = 0
$$

mit den reellen, negativen Lösungen

$$
\lambda_{1,2} = -n \pm \sqrt{n^2 - 1}.
$$

 $\Rightarrow$  allgemeine Lösungsschar

$$
v(t) = C_1 e^{\lambda_1 t} + C_2 e^{\lambda_2 t}.
$$

Aus der Anfangsbedingung  $v(0) = 1$  folgt  $C_1 + C_2 = 1$ , daher lautet die allgemeine Lösung zu a):

$$
v(t) = C e^{\lambda_1 t} + (1 - C) e^{\lambda_2 t} = e^{-nt} (C e^{\sqrt{n^2 - 1}t} + (1 - C) e^{-\sqrt{n^2 - 1}t}), \qquad C \text{ beliefs.}
$$

b) Setzt man in a) formal  $n = 1$ , so erhält man  $\lambda_1 = \lambda_2 = -1$  und daher  $v(t) = e^{-t}$ . Diese Lösung ist korrekt (wie man leicht nachprüft), aber es ist nicht die allgemeine Lösung.

 $n=1$  ist ein Sonderfall: Die charakteristische Gleichung  $\lambda^2+2\lambda+1=0$  hat die doppelte Nullstelle  $\lambda = -1$ , daher ist die allgemeine Lösungsschar der DGL gegeben durch

$$
v(t) = C_1 e^{-t} + C_2 t e^{-t}.
$$

Die allgemeine Lösung zur Anfangsbedingung  $v(0) = 1$  lautet daher

$$
v(t) = (1 + C t) e^{-t}, \qquad C \text{beliebig.}.
$$